#### **4.2. Exponential functions.**

So far you have dealt with only algebraic functions, which included polynomial and rational functions. You will now study one type of nonalgebraic function called an exponential function.

### **Definition of Exponential Function:**

The exponential function f with base a is denoted by  $f(x) = a^x$  where  $a > 0$ ,  $a \ne 1$ , and x is any real number.

**Example:**  $f(x) = 2^x$  is an exponential function because  $a = 2$  which verifies  $a > 0$  and  $a \neq 0$ 1.

**Note:** *a is the base and the base must be a positive real number with the exception of the number one*.

**Example:**  $f(x) = x^2$  is **not** an exponential function because the base must be a specified positive real number with the exception of one. This is an example of an algebraic function.

**Note:** *The base*  $a = 1$  *is excluded because it yields*  $f(x) = 1^x = 1$ *. This is a constant function, not an exponential function*.

One can graph exponential functions by finding several ordered pairs (points) that belong to the function. Plotting these points (minimum of five) and connecting them with a smooth curve gives the graph.

**Example:** Graph the exponential function  $f(x) = 2^x$ .

**Note:** *Begin by choosing random integer numbers for x. Calculate the value of f(x) by substituting each chosen value of x*.

Ordered pairs of the graph of  $f(x) = 2^x$  are: (-3,1/8), (-2,1/4), (-1,1/2), (0,1), (1,2), (2,4), and (3,8).

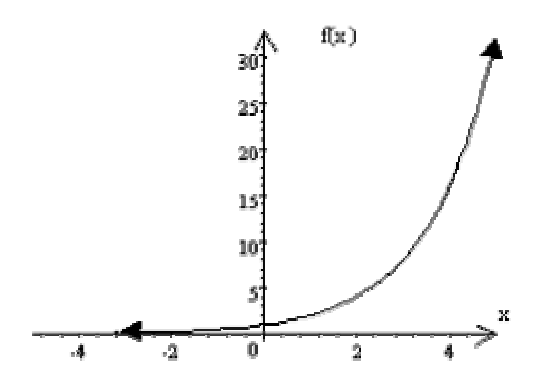

**Note:** *As one moves from left to right, the graph is increasing*.

**Example:** Graph the exponential function  $f(x) = (1/2)^x$ .

Ordered pairs of the graph are: (−3,8), (−2,4), (−1,2), (0,1), (1,1/2), (2,1/4), and (3,1/8).

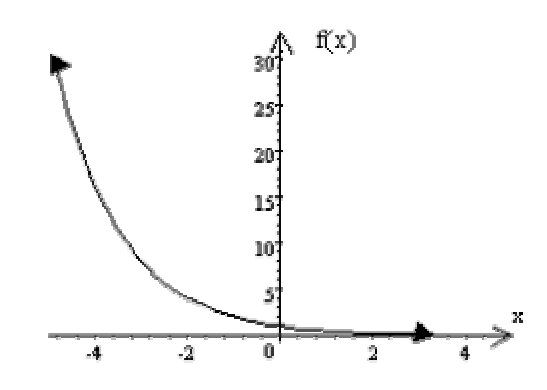

**Note:** *As one moves from left to right, the graph is decreasing.*

**Note:**  $f(x) = (1/2)^x$  can be written as  $f(x) = 2^x$  by using the properties of exponents *discussed in lesson 1 of this module.*

Based on the examples in the previous page, one can make the following generalizations about the graphs of exponential functions of the form  $f(x) = a^x$ .

- 1. The point  $(0,1)$  is on the graph.
- 2. If  $a > 1$ , then  $f(x)$  is an increasing function. If  $0 < a < 1$ , then  $f(x)$  is a decreasing function.
- 3. The x-axis is a horizontal asymptote.
- 4. The domain is the set of all real numbers, and the range is the set of positive real numbers.

### **Evaluating the Natural Exponential Function**

# **Scientific Calculator:**

### **Number:**

 $e^2$ 

# **Keystrokes:**

2  $e^x =$ 

# **Display:**

7.3890561

### **Number:**

 $e^{-1}$ 

# **Keystrokes:**

 $1 +/- e^x =$ 

### **Display:**

0.3678794

# **Graphing Calculator:**

### **Number:**

 $e^2$ 

# **Keystrokes:**

 $e^x$   $(-)$  Enter

### **Display:**

7.3890561

### **Number:**

 $e^{-1}$ 

#### **Keystrokes:**

$$
e^* \quad (-) \quad 1 \quad Enter
$$

#### **Display:**

0.3678794

In many applications, the most convenient choice for a base is the irrational number  $e \approx$ 2.71828… called the natural base.

The function  $f(x) = e^x$  is called the natural exponential function.

**Example:** Graph the natural exponential function  $f(x) = e^x$ .

**Note:** *Begin by choosing positive and negative integers for x as well as 0. Calculate f(x) by substituting in the chosen x value*.

Ordered pairs of the graph of  $f(x) = e^x$  are:  $(-3,e^{-3})$ ,  $(-2,e^{-2})$ ,  $(-1,e^{-1})$ ,  $(0,1)$ ,  $(1,e)$ ,  $(2,e^2)$ , and  $(3,e^3)$ .

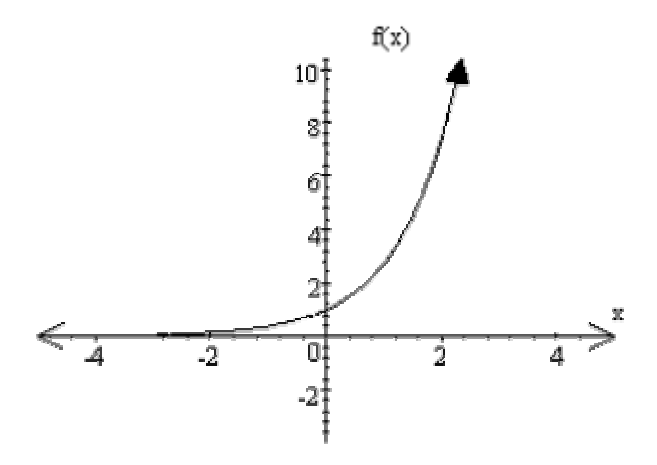

**Note:** The natural exponential function of the form  $f(x) = e^x$  will also be an increasing or *decreasing function.*

The above graph is an example of an increasing function.